## **CSE 160 24wi Final Exam Cheat Sheet**

*# if/elif/else syntax*

#### if *condition1*:

*# statements*

#### elif *condition2*:

*# other statements*

else:

*# more statements*

*# for loop syntax*

for *i* in *sequence*: *# statements*

*# function definition syntax*

def *function\_name*(*param1*, *param2*, …):

*# statements*

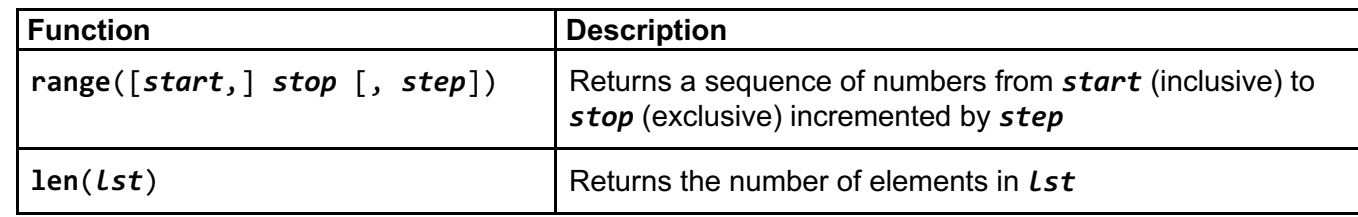

### **Lists**

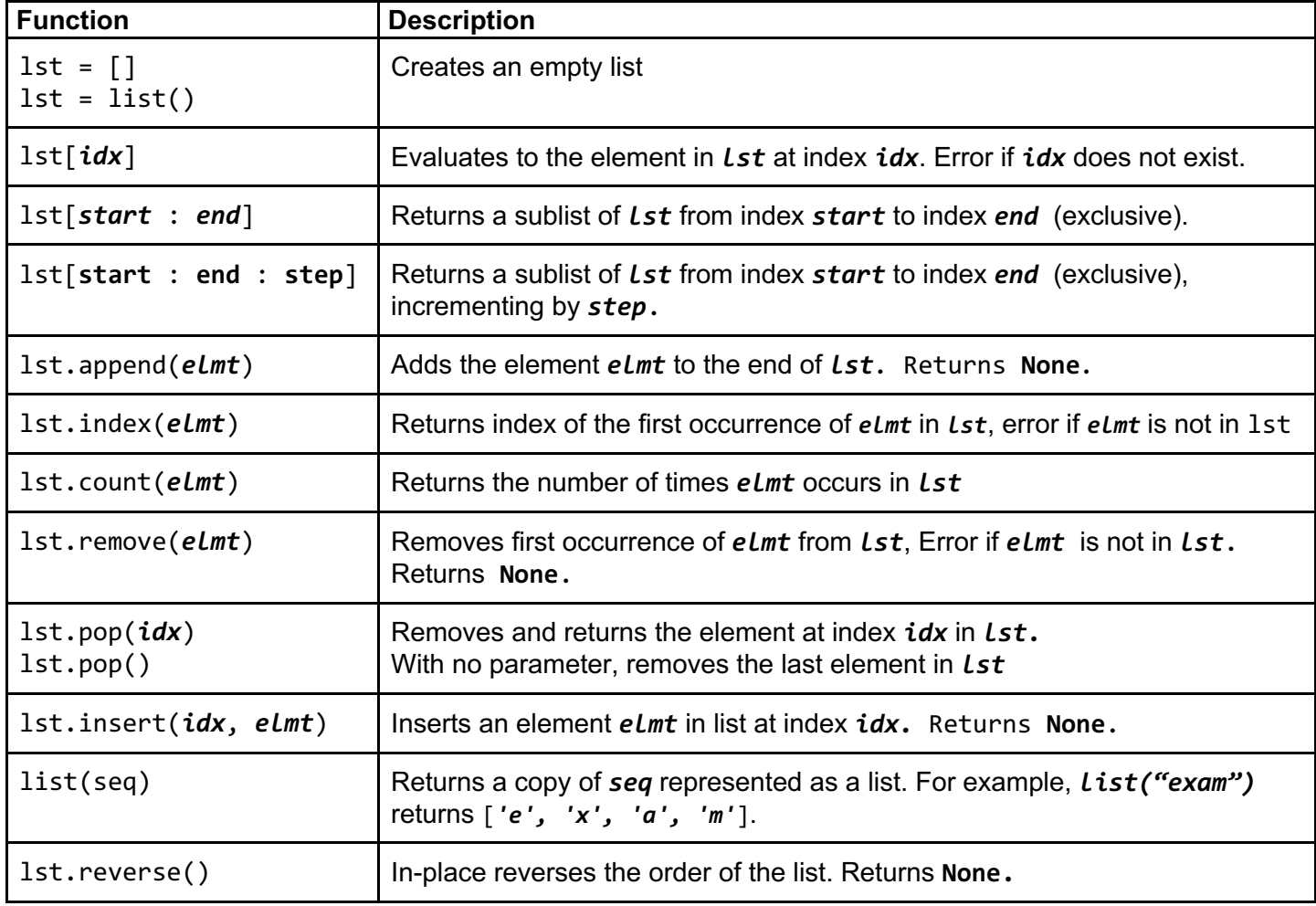

## **File I/O**

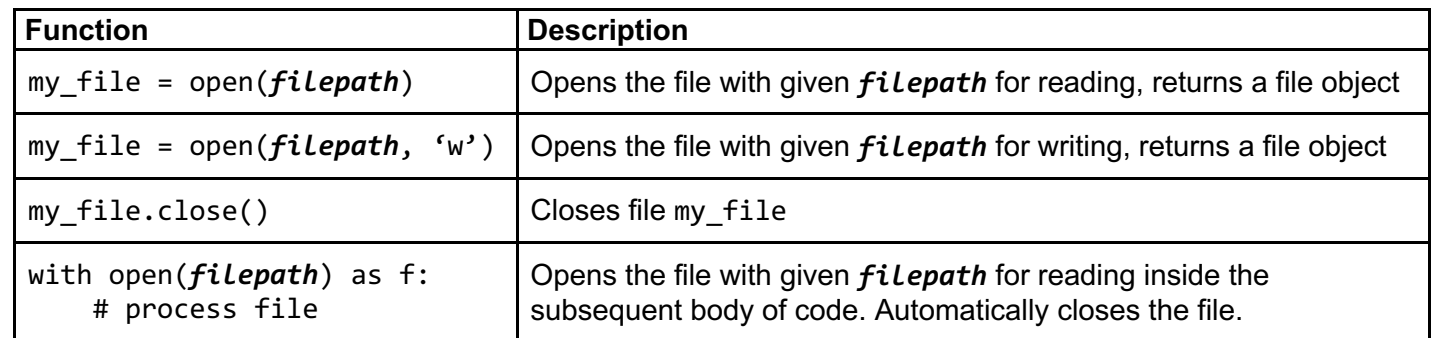

*# Process one line at a time:* for line\_of\_text in my\_file: # process line\_of\_text

*# Process entire file at once* all\_data\_as\_a\_big\_string = my\_file.read()

## **Dictionaries**

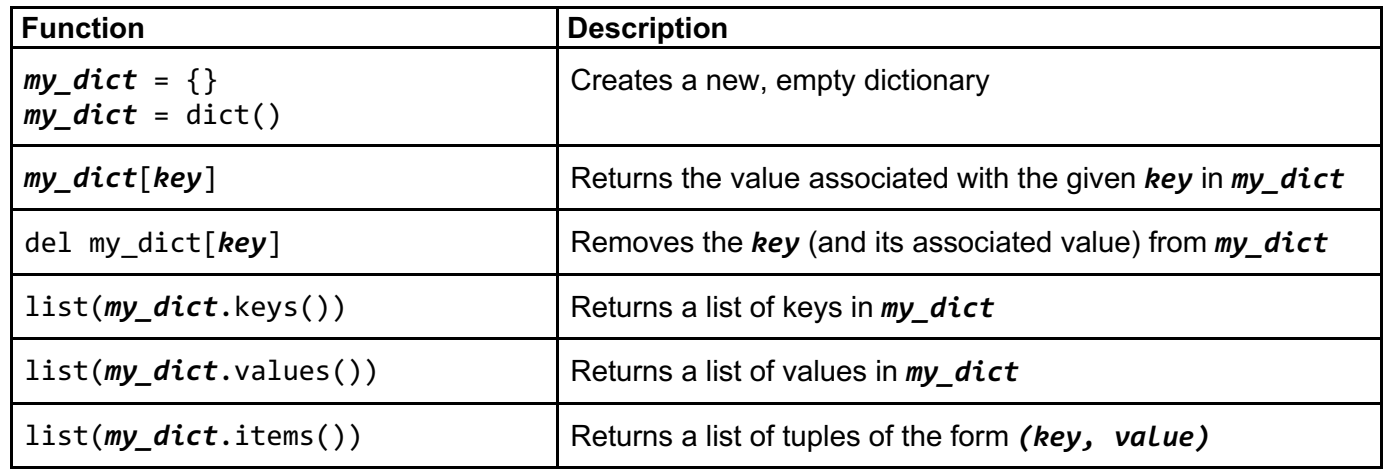

# **Sorting**

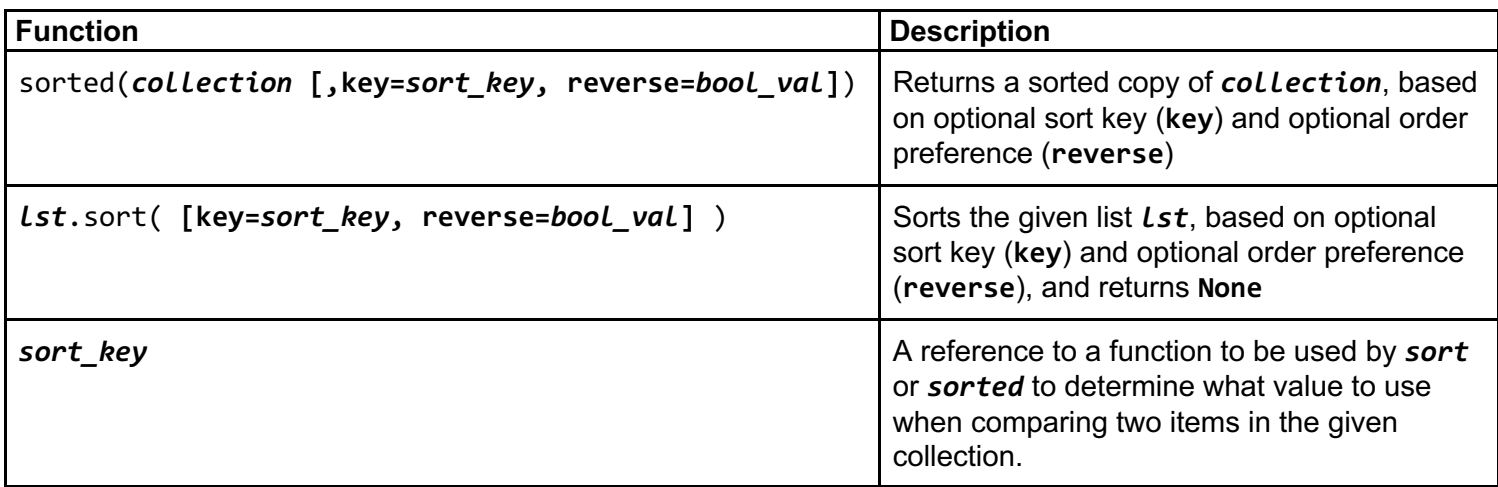

### **Common Error Names**

IndexError – Index out of range AssertionError – Boolean condition in an assert statement evaluated to False KeyError – Key not found in dictionary IndentationError – Invalid indentation TypeError – Operation applied to invalid combination of types ValueError – Function gets properly typed argument, but invalid value SyntaxError – Invalid Python syntax NameError – Variable name not found FloatingPointError – Floating point operation fails RuntimeError – Otherwise Unknown Error

### **Graphs**

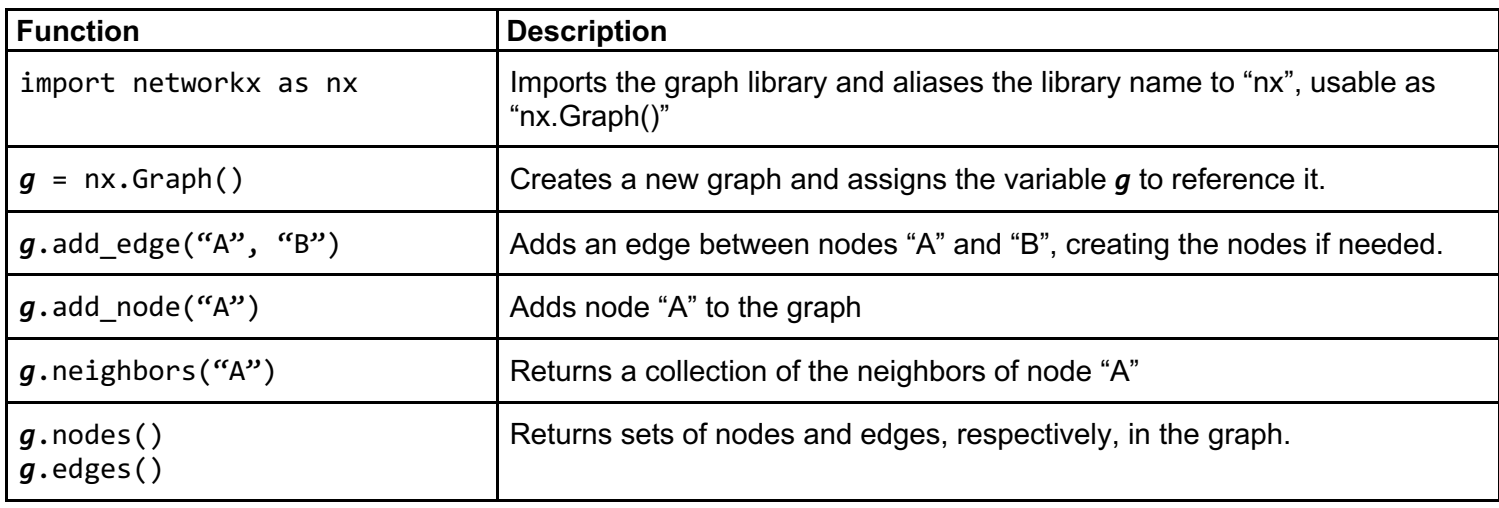

#### **Sets**

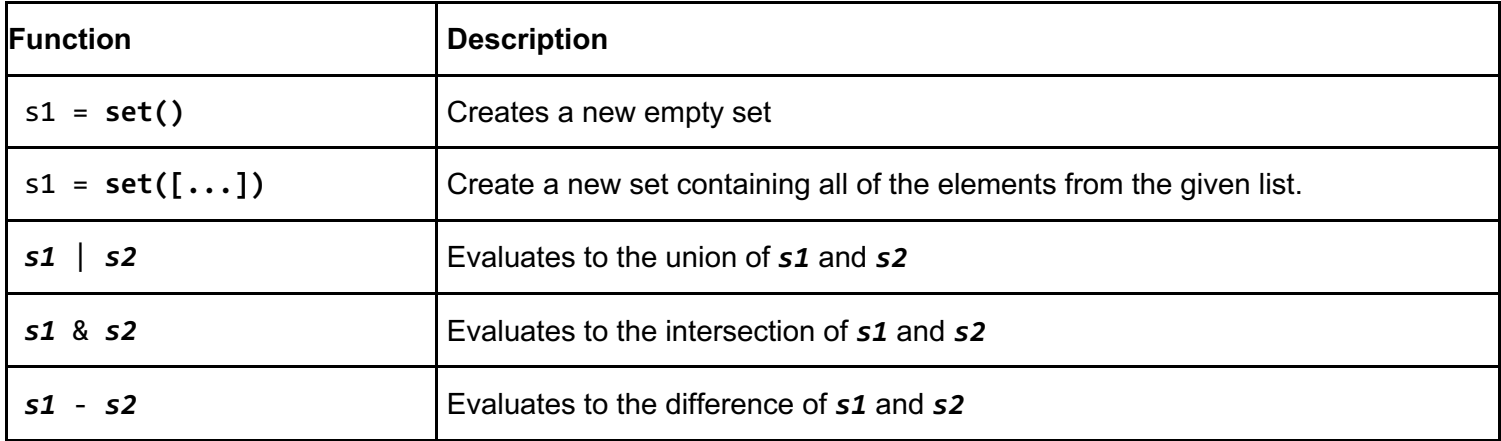

# **Classes**

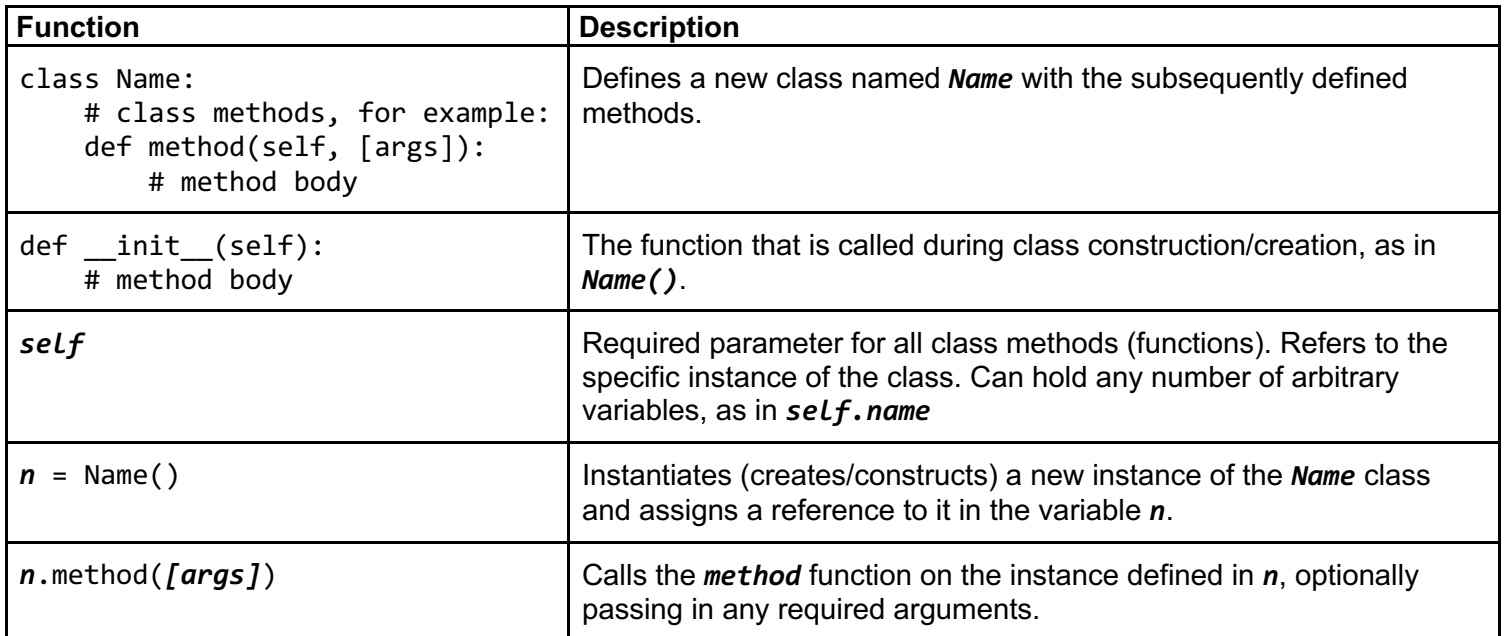